Adobe Photoshop CC 2015 Key Generator Activation Code With Keygen Free Download For Windows Latest

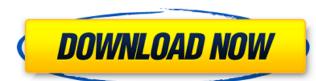

Photoshop is available for Microsoft Windows and macOS (macOS and PC can both run the same application file). Adobe offers cheaper, non-Photoshop applications that perform similar tasks, but they lack the advanced features of Photoshop. Adobe Photoshop Image Editing by Rick Harrison What It Is Adobe Photoshop is a vector (animated) program, which means it can easily fill a shape with paths, and edit things like paths or fill without having to edit an image's pixels. Vector programs generally aren't as versatile as raster (pixel-based) programs, and you can't change pixel values with them. [Photo: Ralf Renggli] What it is: The most comprehensive image editing software, used by more than 12 million professionals worldwide and nearly 50 million people worldwide, Adobe Photoshop is an indispensable tool for anyone who likes to create images, graphics or animations. What makes it special: Photoshop has hundreds of tools, features and options that you can use to create and edit photos, videos and animations. The features make photo editing easy, and Photoshop is an indispensable tool for anyone who likes to create images, graphics or animations. Photoshop's compatibility with Adobe Lightroom and other Adobe tools makes it possible to easily work on a single file in multiple Adobe products, and, with the latest version of the software, Photoshop also features a new layered browser interface. What's the Bottom Line? While there is a steep learning curve, Photoshop offers a huge collection of features that enable even beginning users to quickly create and edit images. With Photoshop, you can easily create and edit photos and graphics of all kinds – from illustrations to complex web graphics. Photoshop's Compatibility with Adobe Lightroom and other Adobe products makes it possible to easily work on a single file in multiple Adobe products, making Photoshop the ultimate tool for all of your image projects. Read our full review of Adobe Photoshop for more information and pricing information. What It Is Adobe Photoshop is a raster program, the industry standard for creating and editing raster images. Although there are a number of competing raster programs available, from Corel's PaintShop Pro to Corel PaintShop Photo Pro, Adobe Photoshop is the industry standard. What It Is Designed for Professionals. Adobe's documentation and example images strongly promote Photoshop as a program for professionals. [Photo: Adobe] What It Does Raster programs create and edit raster images, such as JPEGs, TIFFs and PNGs, using a

Adobe Photoshop CC 2015 Torrent (Activation Code)

For more than 40 years, many of us have learned the intricacies of Photoshop like it was our second language. Whether we are working on images, web pages or pixels. We edit, manipulate and convert images using this software that has made it one of the most popular software packages for artists and designers in the world. The 2019 version of Adobe Photoshop has been released and with it came a lot of great new features. Although you might say "Hey, this sounds like a piece of cake," let's face it—Photoshop is not a piece of cake but rather a heavy, complicated and overbearing dinosaur. That being said, it is also a Photoshop that is essential for almost all the things you do online today. The following are 100 Photoshop Tips and Tricks you will need for your online photography, graphic design and social media projects. 1. Render or Mask a Selection The quickest way to chop, resize, or add detail to an image is by masking or painting on it. By combining the Transform and Mask features, you can easily distort or change the size of a portion of an image in a way that no other software can replicate. It is very useful for making GIFs and other animated images, or scaling an image up and changing its proportions. Masks can be done manually, using a rectangular selection, or with an automatic brush-like feature called Smart Brush. By default, the mask can be used as a selection that can be in any form, such as a path, closed or open rectangle, or ellipse. With the Transform panel, you can control and adjust the position of the mask. The size of the mask can also be adjusted. By default, the image will appear on top of the mask. To make the mask appear to be on top of the original image, go to the Layers panel, and click the arrow next to the Mask icon. This will put the mask on top of the original layer. You can also delete the original layer by going to the Layers panel and clicking Delete Layer. You will now have an image that appears over

| he mask. Alternatively, you can paint the mask using the paintbrush that comes with Photoshop. Use this brush to aint along the mask to transfer the mask effects into the image. You can also use the magic wand tool to create a election. Once the selection is created, you can click on the Mask button in the 388ed7b0c7 |  |
|----------------------------------------------------------------------------------------------------|--|
|                                                                                                    |  |
|                                                                                                    |  |
|                                                                                                    |  |
|                                                                                                    |  |
|                                                                                                    |  |
|                                                                                                    |  |
|                                                                                                    |  |
|                                                                                                    |  |
|                                                                                                    |  |
|                                                                                                    |  |

3/5

Cacomistle Cacomistle is a genus of insectivorous birds in the family Mabuccidae. They range from Southeast Asia to east of the Andes. These birds build small cup-like nests from sticks and leaves and lay a clutch of 6-11 eggs, all green or brown in colour. Taxonomy The four species were formerly considered part of the genus Chlorostilbon, which had been split from the "true" Mabuccidae. However, molecular evidence has shown that they are not closely related and they are now officially treated as Mabuccidae. These species can be distinguished from all other mabuccids by having the contact between the two large, diagnostic, and very long nasal feathers pointed posterolaterally and forming a hook. Species The genus contains four species: Cacomistle prater Leach, 1816 – prater whistler Cacomistle torquatus (Chapman, 1856) – pied shrew-molecricket Cacomistle troglodytes (Blyth, 1854) – grey prater whistler Cacomistle weddellii (Stevaux, 1930) – Chocoan shrew-molecricket References Category: True vrombatoids Category: Taxa named by John Edward GrayWake Forest Center for Regenerative Medicine has the expertise to provide you with a new vision and a new way of doing things. Our research team is distinguished by its deep knowledge of regenerative medicine and its history of success. Our unique Center of Excellence for Tissue Regeneration and Bioengineering provides access to a worldwide network of collaborators and collaborators in person. Wake Forest Center for Regenerative Medicine is a designated CARM by the National Institute of Dental and Craniofacial Research (NIDCR) and was the very first center to get this designation, making it one of only a few centers worldwide for this program. Center for Regenerative MedicineSDS-PAGE-based analysis of enzyme profiling and tissue glycoform distribution of bovine placental ribonucleases. The bovine placenta contains mainly secretory and detoxification enzymes, which are synthesized during the last month of gestation, between days 45 and 60 of pregnancy. In the present study, the total proteome of

What's New in the Adobe Photoshop CC 2015?

Q: IOS:GPS Icon (App Icon) In my app in app didFinishLaunchingWithOptions I am checking if the GPS location feature is supported on the device. If it is, I want to place a GPS icon in the app home screen; otherwise, I want to place a different icon (e.g. compass). How do I go about doing this? A: You can change the icon for both app icon (only) and icon for launch image at the same time using it below. Below is the code: NSArray \*paths = NSSearchPathForDirectoriesInDomains(NSDocumentDirectory, NSUserDomainMask, YES); NSString \*documentsDirectory = [paths objectAtIndex:0]; NSString \*myIconPath = [documentsDirectory stringByAppendingPathComponent:@"myIcon.png"]; NSArray \*paths2 = NSSearchPathForDirectoriesInDomains(NSDocumentDirectory, NSUserDomainMask, YES); NSString \*documentsDirectory2 = [paths2 objectAtIndex:0]; NSString \*launchImagePath = [documentsDirectory2 stringByAppendingPathComponent:@"launchImage.png"]; [self setDefaultIcon:myIconPath]; [self setDefaultIconsignalingFailed:launchImagePath]; Note: Launch image must be in PNG format. A: @jeffhammett points out that there is probably a better way to do it. However, here is the way I did it. Create custom UINavigationController Add a UISegmentedControl to it. Add the right icon to it. Add the left icon to the initial UINavigationController. That way, users can change the icon during their app launch. A: You can use launch image instead of app icon. UIBarButtonItem \*backButton = [[UIBarButtonItem alloc] initWithImage:[UIImage imageNamed:@"Title.png"] style:UIBarButtonItemStylePlain target:nil action:nil]; [self.navigationItem setLeftBarButtonItem:backButton]; Q: How to get all the child key/value pair of a given node in CSV file using

https://swecentre.com/adobe-photoshop-cc-2019-version-20-with-serial-key-for-windows-2022-latest/

https://expressionpersonelle.com/photoshop-2022-version-23-0-keygen-generator-patch-with-serial-key-download-updated-2022/https://www.dejavekita.com/upload/files/2022/07/SQiaz8Z7u28Vj61waEYx\_05\_fc6b5b98b13cd77a576f71a04e2b0ece\_file.pdf

## Mac OSX: 10.7.5 or later (10.8 recommended) Windows: Windows XP / Vista / 7 / 8 / 10 Free Download DJMCLink Pro 3.1.0.9 Requirements: DJMCLink Pro 3.0.2.8 Mac OSX: 10.

https://uk-ok.com/2022/07/05/adobe-photoshop-2021-version-22-4-serial-key-free-3264bit/ http://bimarea.yolasite.com/resources/Photoshop-2021-Version-225-serial-number-and-product-key-crack--MacWin.pdf https://www.americanchillpodcast.com/upload/files/2022/07/R8S4dWJ3wh4B5aJ3MbZ7\_05\_c07fae1813be096f7fc359c2061104e9\_file.pdf http://valentinesdaygiftguide.net/?p=36948 https://malekrealty.org/photoshop-cc-2015-version-16-crack-mega-with-full-keygen-free-download-for-windows-updated-2022/ https://formacorp.unilearn.cl/blog/index.php?entryid=4038 https://www.greatescapesdirect.com/2022/07/adobe-photoshop-2022-version-23-0-2-crack-file-only-full-version-for-pc/ https://www.cakeresume.com/portfolios/adobe-photoshop-2021-version-22-4-1-32-64bit https://www.surfcentertarifa.com/photoshop-2021-version-22-4-crack-exe-file/ https://fsecan.ca/blog/index.php?entryid=3088 https://www.lisbonct.com/sites/g/files/vyhlif791/f/news/newsletterfall2019.pdf https://vivegeek.com/wp-content/uploads/2022/07/Photoshop\_2022\_Version\_231\_serial\_number\_and\_product\_key\_crack\_\_Free\_Registration\_Code\_Fre.pdf https://shobaddak.com/wp-content/uploads/2022/07/Adobe Photoshop 2021 Version 2242 Product Key And Xforce Keygen X64 Final 2022.pdf https://www.firstusfinance.com/photoshop-2021-version-22-serial-number-and-product-key-crack-x64-latest-2022/ https://lannews.net/advert/adobe-photoshop-cc-2015-keygen-latest/ https://trello.com/c/fsJjFMTm/72-adobe-photoshop-cs5-jb-keygenexe-download https://www.greatescapesdirect.com/wp-content/uploads/2022/07/kaesaf.pdf https://delcohempco.com/2022/07/04/adobe-photoshop-2021-version-22-5-free-registration-code-free-download-pc-windows-2022/ https://gaming-walker.com/upload/files/2022/07/D4bFekMqXyW7CuYC3Mm2\_05\_fc6b5b98b13cd77a576f71a04e2b0ece\_file.pdf https://bbv-web1.de/wirfuerboh\_brett/advert/photoshop-2022-version-23-free/ https://maltmarketing.com/advert/adobe-photoshop-cc-2018-hack-2022/ https://ameppa.org/2022/07/05/photoshop-2020-version-21-nulled/ https://www.hypebunch.com/upload/files/2022/07/r2p7GSI2S4jyrlEUFqqy\_05\_b60c3d270644ba5b62512ea298505411\_file.pdf https://promwad.de/sites/default/files/webform/tasks/beraval553.pdf https://www.mil-spec-industries.com/system/files/webform/Adobe-Photoshop-CC-2015-version-17 13.pdf